# Business Intelligence Cursul 5

#### Prof. Bologa Ana-Ramona ASE, Bucuresti

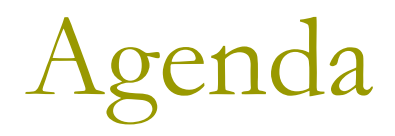

#### **1. Metadate**

#### **2. Modelarea datelor in BI**

QPM- Qlikview Project Methodology

#### **3. Advanced analytics (in memory, big data)**

### 1. Metadate

#### Date care descriu datele (ex. Dictionarul de date)

- **Metadate tehnice**: definesc tipurile si structura datelor
- **Metadate de business**: ofera informatii despre sursa, acuratetea si fiabilitatea datelor

#### Exista **6 tipuri de depozite de metadate**

- **1. Schema bazei de date**
- **2. Specificatii ale interfetelor obiectelor (IIOP)**
- **3. Specificatii de transformare a mesajelor** (XSLT)
- **4. Metadatele depozitului de date** (importante pentru analiza datelor)
- **5. Metadate despre cunostinte**
- **6. Specificatiile schemei XML** (eventual pe Internet)

## Metadatele depozitului de date

#### In DW:

- pt sursele de date,
- pt programele si regulile ETL,
- pt structura datelor
- pt continutul propriu-zis al DW

#### Importanta

- stabilesc contextul DW (localizarea si intelegerea datelor)
- usureaza procesul de analiza (identificarea, obtinerea, interpretarea si analiza datelor)
- sunt o forma de auditare a transformarii datelor (incredere daca se cunoaste CUM au fost obtinute)
- **n** mentin si cresc calitatea datelor (definire de valori valide)

## Tipuri de metadate (dupa destinatie)

#### *Metadate administrative* - descrieri ale:

- **BD** sursă și ale continutului,
- obiectelor DW
- regulilor pentru a transforma datele din sistemul sursă în depozit
- **programe şi instrumente back-end,**
- reguli şi formule de calcul,
- $\blacksquare$  reguli de securitate și de acces
- *Metadate pentru utilizatorii finali* -rolul de a ajuta utilizatorii să-şi creeze **propriile lor interogări** şi să **interpreteze rezultatele**
	- definitiile datelor din depozit, descrierea lor,
	- rapoarte şi interogări predefinite,
	- **definitiile ierarhiilor,**
	- calitatea datelor, istoricul încărcării depozitului de date, reguli de eliminare

#### *Metadate pentru optimizare -* rolul de a creşte performantele depozitului de date.

Ex: definitiile agregărilor şi colectii de statistici.

### Metadate administrative: campuri

#### Exemplu de metadate pentru câmpurile depozitului de date

- Denumire câmp. Denumirea câmpului, așa cum va fi folosită în tabela fizică.
- Titlu. Denumirea câmpului, așa cum va apare pentru utilizatori.
- Tipul datei. Tipul de date pentru câmpul respectiv, suportat de sistemul de gestiune al bazelor de date.
- Tipul indexului. Tipul de index care va fi folosit pentru acest câmp.
- Key? Specifică dacă este un câmp cheie în tabela dimensiune.
- Format. Formatul câmpului.
- Descriere. O descriere sau o definiție a câmpului.

### Metadate administrative: dimensiuni

Exemplu de metadate pentru tabelele dimensiuni ale unui depozit de date

- **Denumire.** Numele tabelei fizice care va fi folosită în depozitul de date.
- Titlu. Numele dimensiunii; acest titlu va fi folosit de utilizatori pentru a face referire la dimensiune.
- Descriere. Definiția standard a dimensiunii.
- Tipul folosirii. Indică dacă un obiect al depozitului de date este folosit ca faptă sau ca dimensiune.
- Sursa. Indică sursa primară de date pentru dimensiune.  $\bullet$
- Online? Indică dacă tabela fizică este populată corect și dacă este disponibilă pentru utilizatorii depozitului de date.

# 2. Modelarea datelor

#### Modelul Logic. Modelul Fizic

### Modelarea datelor

 Modelul: reprezinta vizual **natura datelor**, **regulile de business** respectate de date si **cum vor fi utilizate** in baza de date:

- *Modelul conceptual – reprezinta entitatile de business*
- *Modelul logic- reprezinta logic cum sunt conectate entitatile*
- *Modelul fizic– realizarea tehnologica ale primelor doua modele*
- are doua parti esentiale:
	- **1. Proiectare logica**
	- **2. Proiectare fizica**
- modelul datelor nu va include toate datele si codul din baza de date, dar va avea obiecte de tip:
	- n tabela,
	- coloana,
	- **<u>n</u>** restrictie,
	- relatie

### Ciclul de modelare a datelor

#### *1. Colectarea cerintelor de business*

 interactiune cu analistul de business si utilizatorii finali pt *cerintele de raportare*

#### *2. Modelarea conceptuala a datelor*

identificarea entitatilor principale si a relatiilor dintre ele

#### *3. Modelarea logica a datelor*

reprezinta toate cerintele de business, extinzand modelul conceptual cu atribute, chei, relatii, text descriptiv

#### *4. Modelarea fizica a datelor*

 model complet ce include tabele, coloane, relatii, proprietati fizice

#### **5. Crearea bazei de date**

 entitati->tabele, atribute -> coloane, tipuri de date, restrictii , indecsi

## Pasi pentru crearea **modelului logic**

- **1. Identificarea** cerintelor de business
- **2. Analiza** cerintelor de business
- 3. Crearea **modelului conceptual** al datelor. Aprobarea lui de catre reprezentantii de business
- 4. Crearea noului **model logic de date** care include urmatoarele:
	- Selectarea BD tinta (pt generare scripturi pentru schema fizica)
	- Crearea unui document **cu abrevieri standard** pentru obiectele logice/fizice
	- Crearea **domeniilor**
	- Crearea **regulilor (restrictiilor)**
	- Crearea **valorilor implicite**
	- Crearea **entitatilor** si adaugarea de definitii
	- **Asignarea tipurilor** de date/domeniilor pt atribute
	- Adaugarea de **restrictii CHECK**/reguli sau **valori implicite**
	- Crearea de **chei primare** sau **unice**
	- Crearea **indecsilor**
	- Daca e necesara, crearea subtipurilor si supertipurilor (**mostenire**)
	- Identificarea **relatiilor** intre entitati si crearea **cheilor externe**
	- **Validarea** modelului de date
	- **Aprobarea** modelului logic

## Pasi pentru crearea **modelului fizic**

- 1. Crearea **modelului fizic** pe baza modelului logic
- **2. Adaugarea de proprietati** specifice bazei de date in care se realizeaza stocarea (organizare, indecsi, stocare, securitate)
- **3. Generarea scripturilor SQL** din modelul fizic; trimiterea lor catre DBA
- **4. Compararea** bazei de date cu modelul datelor
- 5. Crearea unui **document de log** pentru urmarirea modificarilor modelului
- In **transformarea** model logic ->model fizic, **tipurile de date** pot fi complet diferite, conform cerintelor de raportare si restrictiilor fizice (lungimea numelor tabelelor, numelor coloanelor etc)
- **STANDARDIZARE** in modelul logic datelor (aceeasi denumire, tip, abrevieri)

Figure 1. A simple logical data model.

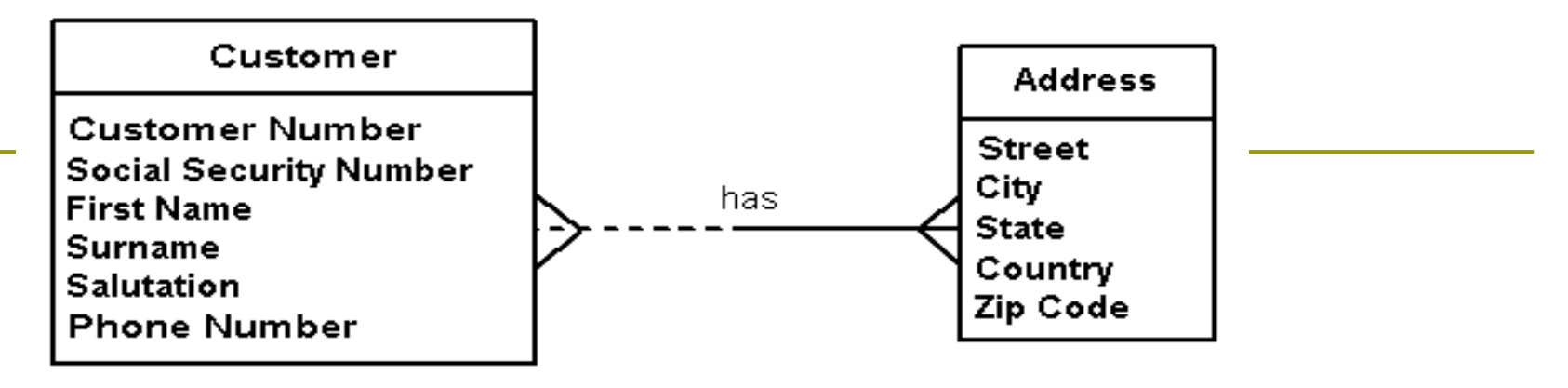

Figure 2. A simple physical data model.

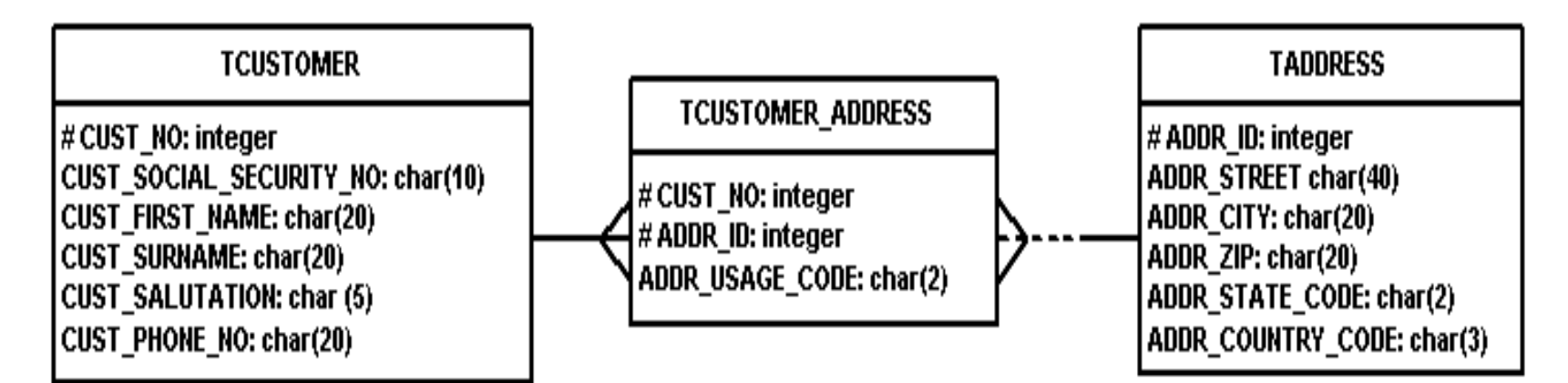

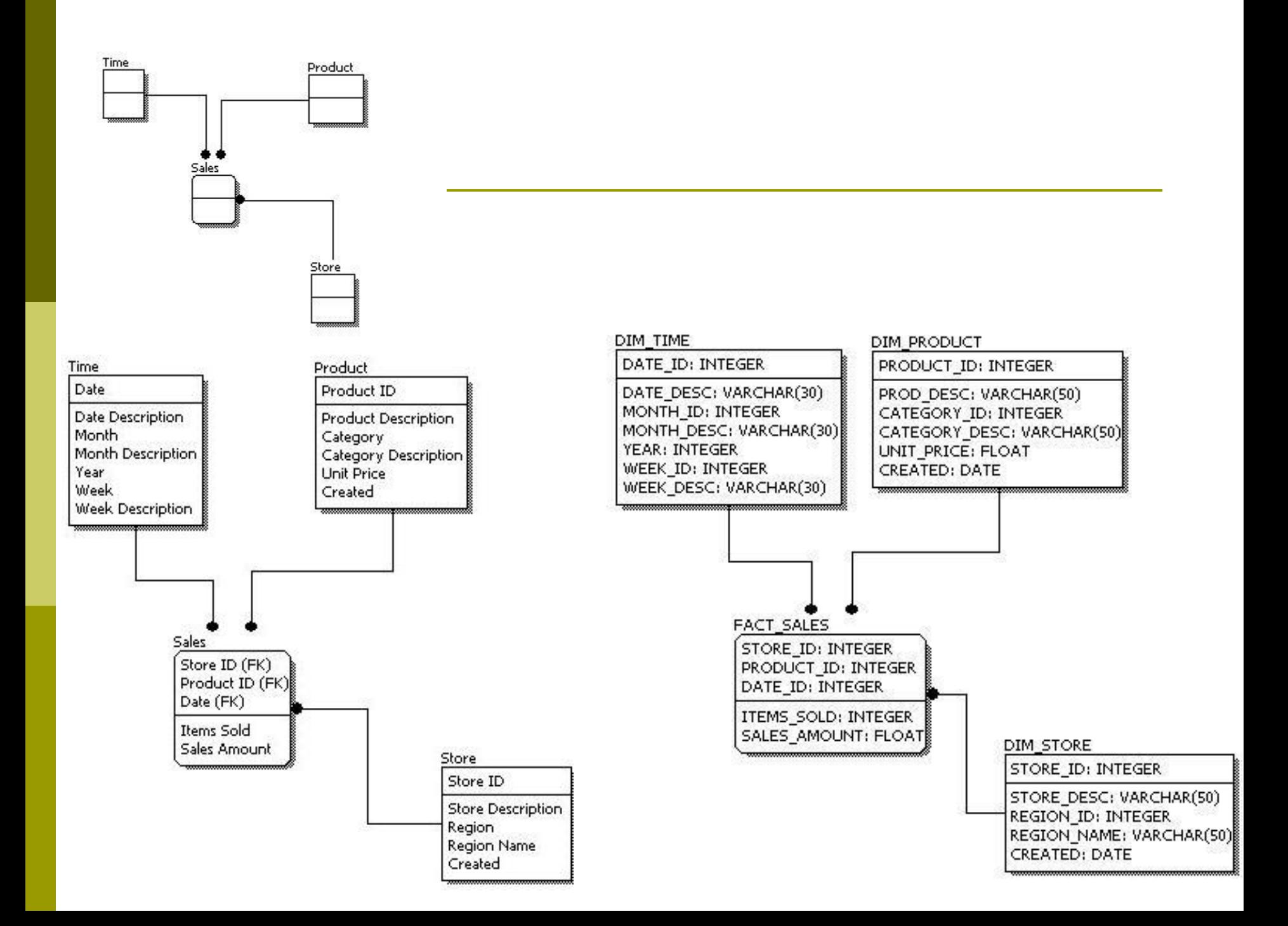

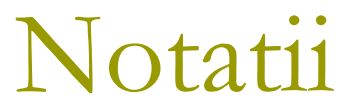

 **Notatii pentru modelarea datelor:** Information Engineering (IE), Barker, IDEF1X, Unified Modeling Language (UML)

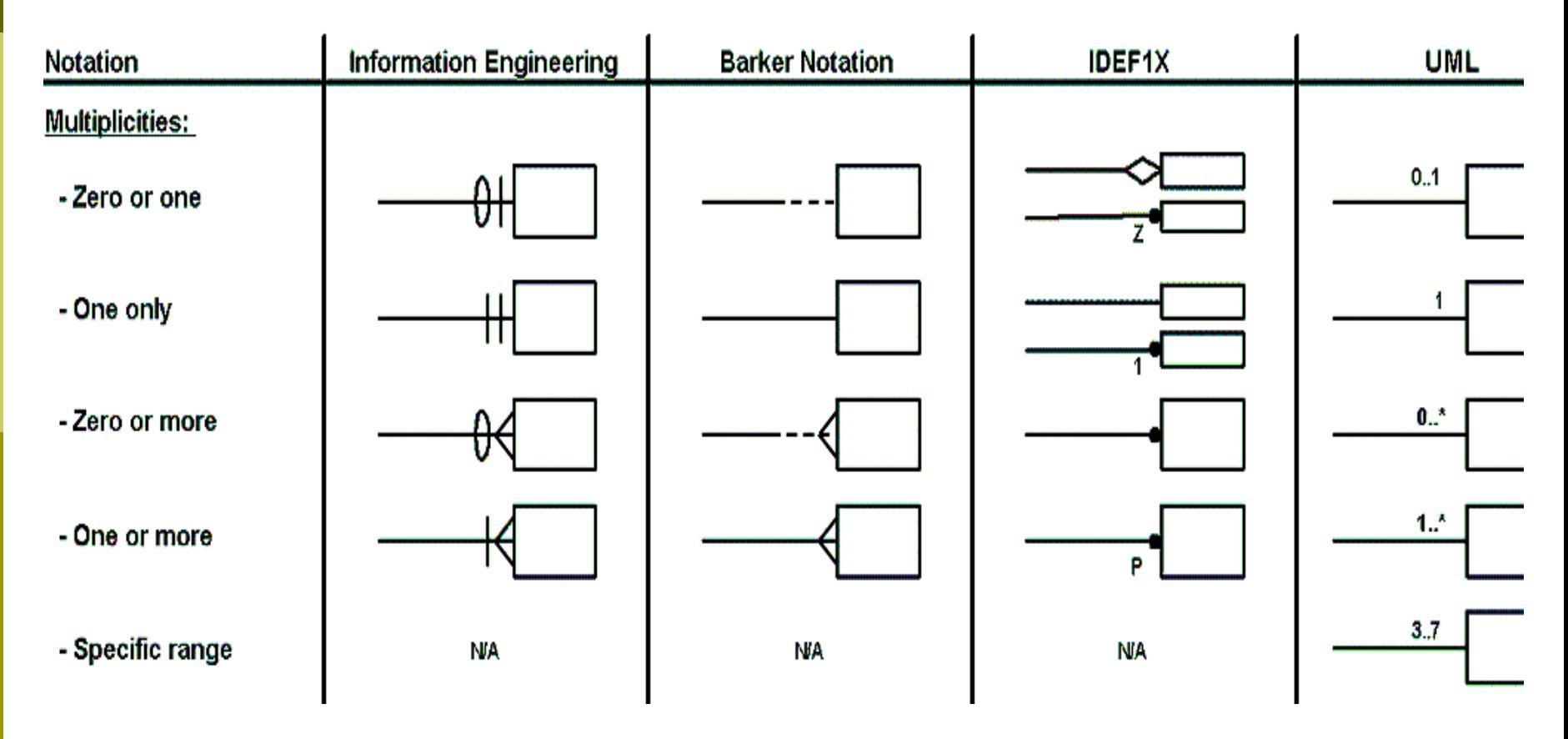

### Implementare Data Warehouse

#### **Strategii de implementare**

 Strategie de **tip organizatie** / top – down / metodologie Inmon

- Strategie de **tip Data Mart** / bottom up / metodologie Kimball
- Aplicate corect, ambele strategii conduc la o implementare corecta de Data Warehouse

## **Depozit de modele de date**

 **Modelele datelor** si **metadatele** referitoare la acestea sunt stocate intr-un **Data Model Repository** – acces concurent, pe baza de privilegii

#### **Business metadata**

- **text aditional** , definitie a unui termen (tabela, coloana) asigura intelegerea comuna a semnificatiei
- util in generarea rapoartelor atat pentru echipa tehnica, cat si pentru non-tehnica,
- **Metadate TABELA**  numele sistemului sursa, numele entitatii sursa, regulile de business pentru transformarea tabelei sursa, utilizarea tabelei in rapoarte
- **Metadate COLOANA**  coloana sursa, regulile de business pentru transformarea coloanei sursa, utilizarea coloanei in rapoarte

### Exemplu de Business Metadata

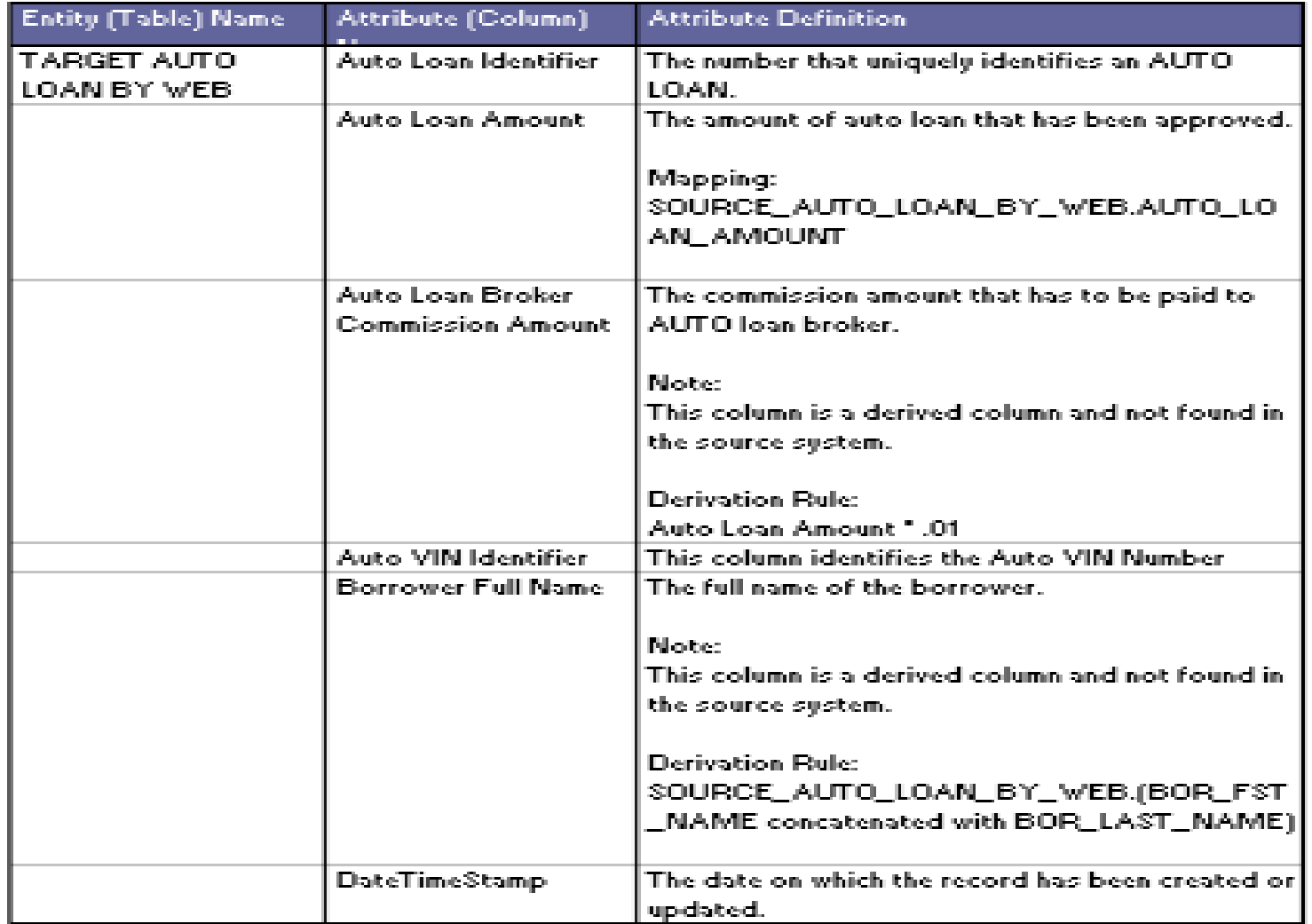

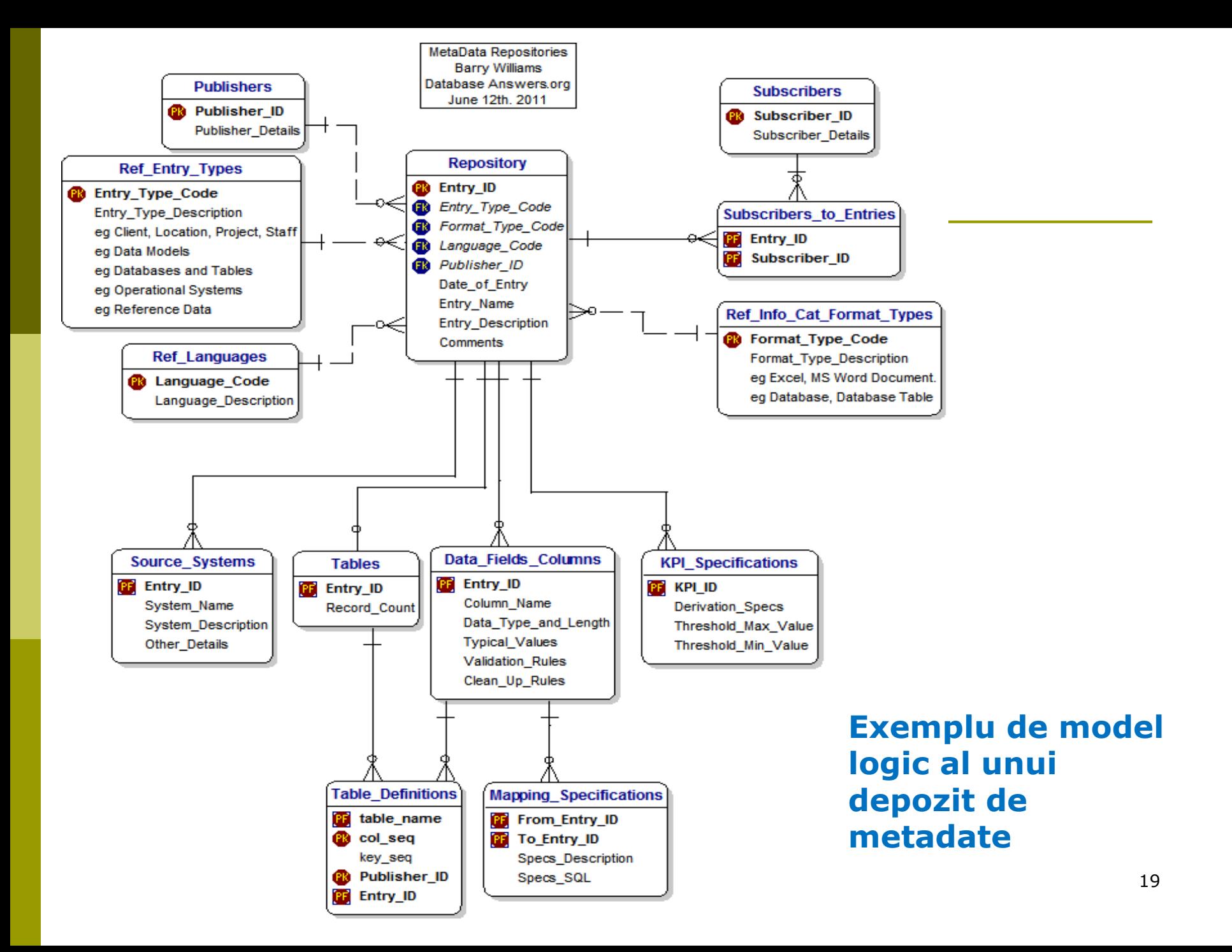

### Beneficii

- Reducerea **duratei dezvoltarii** sistemului BI prin intelegerea sistemelor sursa
- **Acuratete** ridicata a **rezultatelor** BI
- **Transparenta crescuta** care le permite utilizatorilor si dezvoltatorilor sa isi dea seama ce informatii sunt disponibile

### QPM- Qlikview Project Methodology

- Metodologie proprie QLIK, 2011
- Descrie activitatile legate de **managementul unui proiect** Qlikview si etapele de **realizarea a unei aplicatii BI**, inclusiv documente si livrabile
- $\Box$  Etape:
	- 1. Initierea proiectului,
	- 2. Planificare,
	- 3. Executie,
	- 4. Implementare
	- 5. Evaluare

### QPM- Qlikview Project Methodology

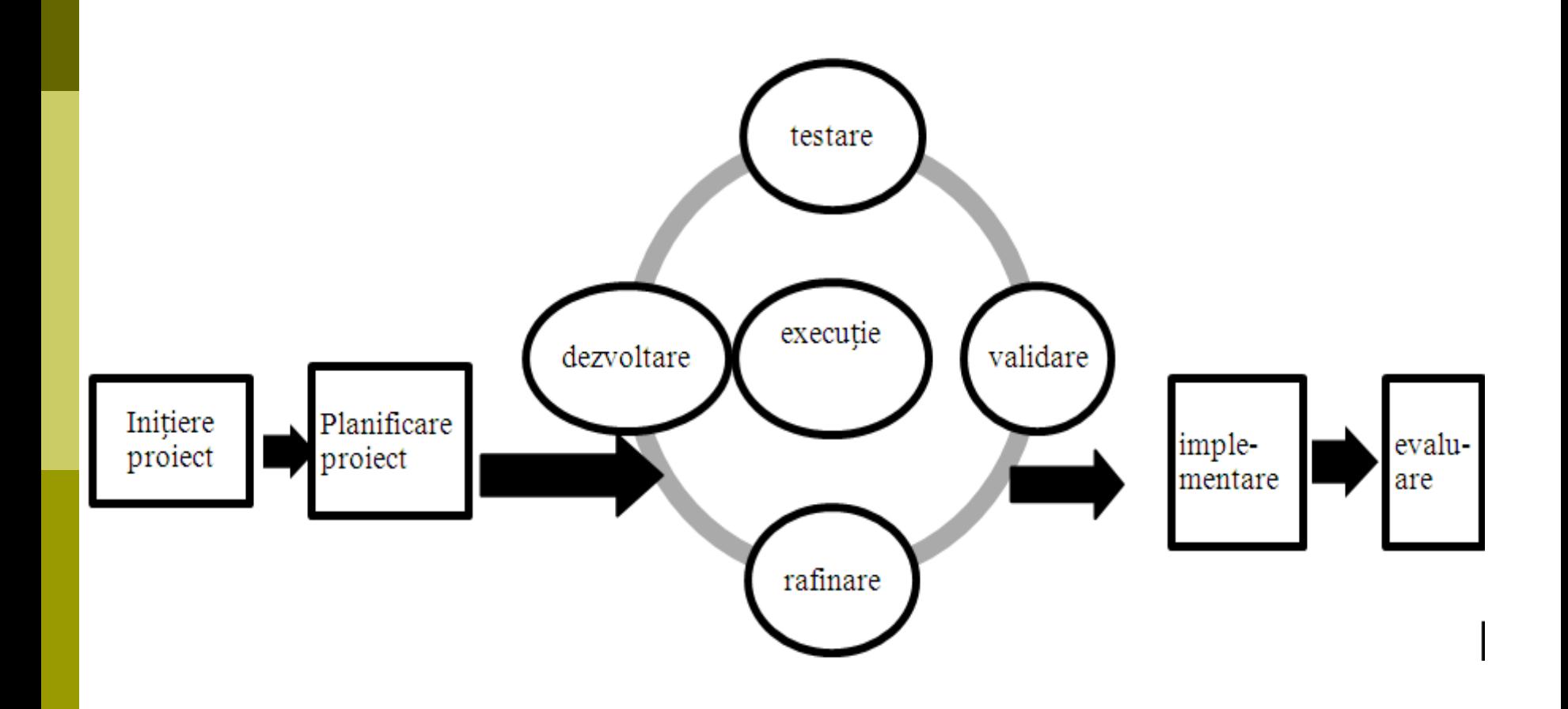

## Q1. Initierea proiectului

 **Definirea obiectivului initial** - corelat cu obiectivele de business;

#### **Planificarea si bugetarea initiala activitati**:

- Estimarea **duratei** proiectului si a perioadei de timp alocata fiecarei etape ;
- **Stabilirea resurselor** necesare;
- Definirea unui **plan initial cu activitatile** proiectului si cu perioada alocata fiecarei activitati;
- Pregatirea **bugetului proiectului**;
- Definirea **cerintelor initiale** cu urmatoarele activitati:
	- i. Definirea cerintelor de business si a restrictiilor,
	- ii. Identificarea cerintelor initiale legate de sursele de date

## Q1. Initierea proiectului (cont)

- iii. Întelegerea modului cum sunt create, stocate, transportate si raportate datele
- iv. Stabilirea transformarilor necesare asupra datelor;
- v. Identificarea cerintelor legate de integrarea datelor
- vi. Realizarea unei mapari sursa-destinatie;
- vii. Specificarea cerintelor infrastructurii
- viii. Specificarea cerintelor de securitate (criptarea, autentificare si autorizarea accesului la date );
- ix. Descrierea diferitelor solutii si utilizarea unui model SWOT pentru fiecare solutie. Identificarea **solutiei optime**.

## **Q2. Planificarea**

- **A. Planificarea managementului proiectului** cu urmatoarele activitati:
	- Actualizarea **cerintelor de business** si ierarhizarea lor
	- **Estimarea efortului necesar** pentru implementarea cerintelor de business.
	- Validarea **obiectivului** si a **scopului** proiectului;
	- Planificarea **etapelor de executie si implementare**;
	- Revizuirea **resurselor necesare** pentru urmatoarele etape si actualizarea planului de organizare a proiectului;
	- Alocarea **resurselor** la **roluri si responsabilitati**, alocarea rolurilor si a responsabilitatilor la fiecare **task**, pentru etapa de executie;
	- **Revizuirea bugetului**, tinând cont de ultimele modificari din planul proiectului;
	- **Analiza riscului**
	- Crearea **planului final** al proiectului.

## **Q2. Planificarea (cont)**

- **B. Planificarea platformei Qlikview Enterprise cu urmatoarele activitati:**
	- Realizarea **modelului dimensional** initial
	- Definirea **cerintelor pentru ETL** (initiala si incrementala)
	- Definirea **arhitecturii aplicatiilor**
	- **Example 1** Identificarea **riscurilor asociate cu arhitectura** stabilita si evaluarea nivelului initial de risc

### **Q3. Executia – iterativa (3 sapt/iter)**

#### **Dezvoltarea**

- dezvoltarea procesului de încarcare a datelor (configurarea conexiunilor, dezvoltarea scriptului de încarcare initiala a datelor);
- crearea modelului de date (crearea fisierelor QVD);
- dezvoltarea interfetei abordare **DAR (Dashboards, Analysis, Reports)**

#### **Testarea**

- se va verifica daca sursele de date conectate sunt valide;
- se va verifica corectitudinea expresiilor create;
- se vor testa panourilor de bord pentru a verifica daca afiseaza indicatorii;
- se vor testa diferite scenarii de business;
- se va verifica daca a fost configurata corect securitatea aplicatiei.
- **Revizuirea si validarea de catre client**
- **Rafinarea solutiei**

### Executia

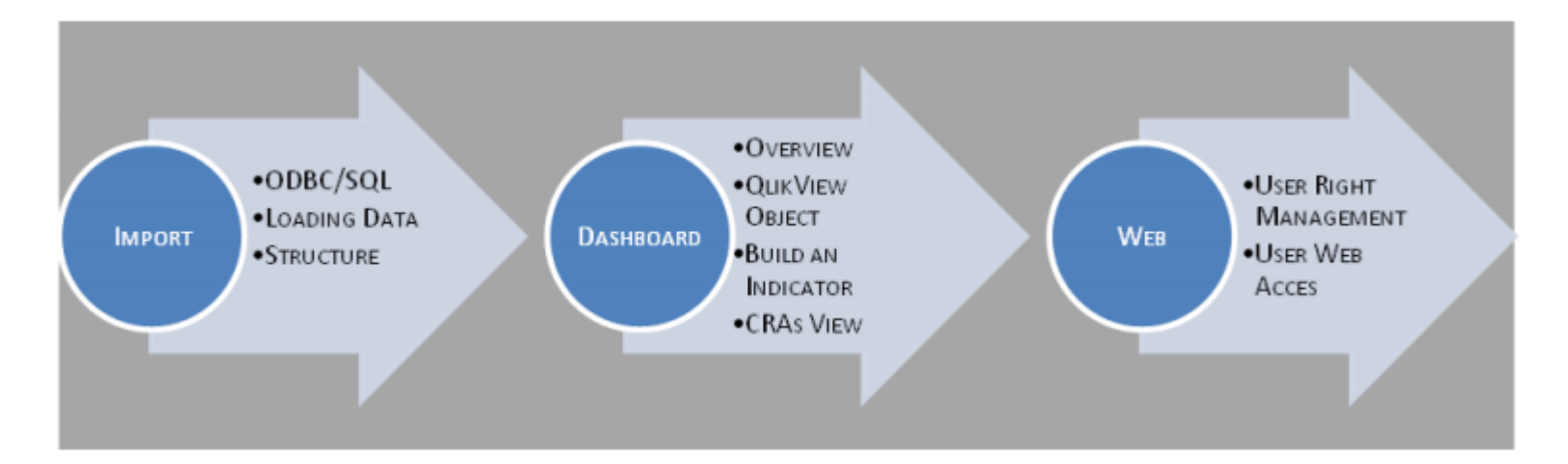

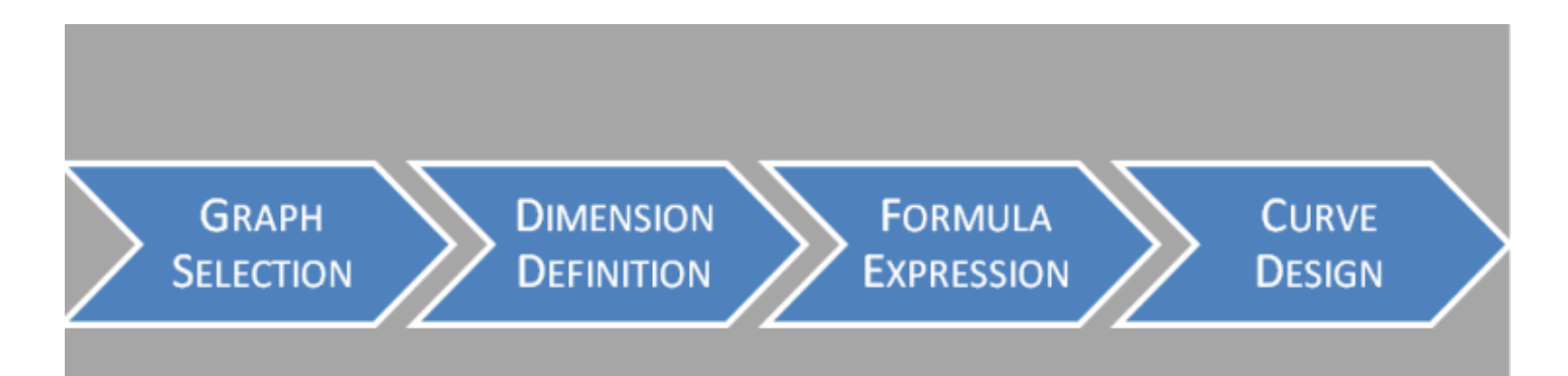

## **Q4. Implementarea**

- **Training-ul** utilizatorilor;
- Managementul **metadatelor**;
- Initierea procesului de **mentenanta**;
- **Migrarea** –mutarea aplicatiilor în productie;
- **Suport** pentru utilizatori.

## **Q5. Evaluarea**

- evaluarea **aplicatiei BI** mecanisme pentru îmbunatatirea solutiei BI
- evaluarea **managementului proiectului**,
- evaluarea **managementului riscurilor**,
- evaluarea **echipei de proiect**, a rolurilor si a responsabilitatilor asociate.

# 3. Advanced analytics

#### Analiza in-memory, big data

Tendintele majore in business analytics

**D** Advanced Analytics

Mobile

Cloud

**□** Social Media

## **Advanced Analytics**

- O **categorie de metode de analiza** care pot conduce la schimbarea si imbunatatirea practicilor de business.
- Instrumentele de analiza traditionale "BI este astazi ca si citirea unui ziar" = date istorice, ruleaza noaptea si produc date istorice
- **Advanced analytics**  previzionarea evenimentelor si comportamentelor **viitoare**, permitand realizarea de **analize what-if**  pentru a prevedea efectele potentiale ale schimbarilor economice

## Business Intelligence (vezi Cursul 1)

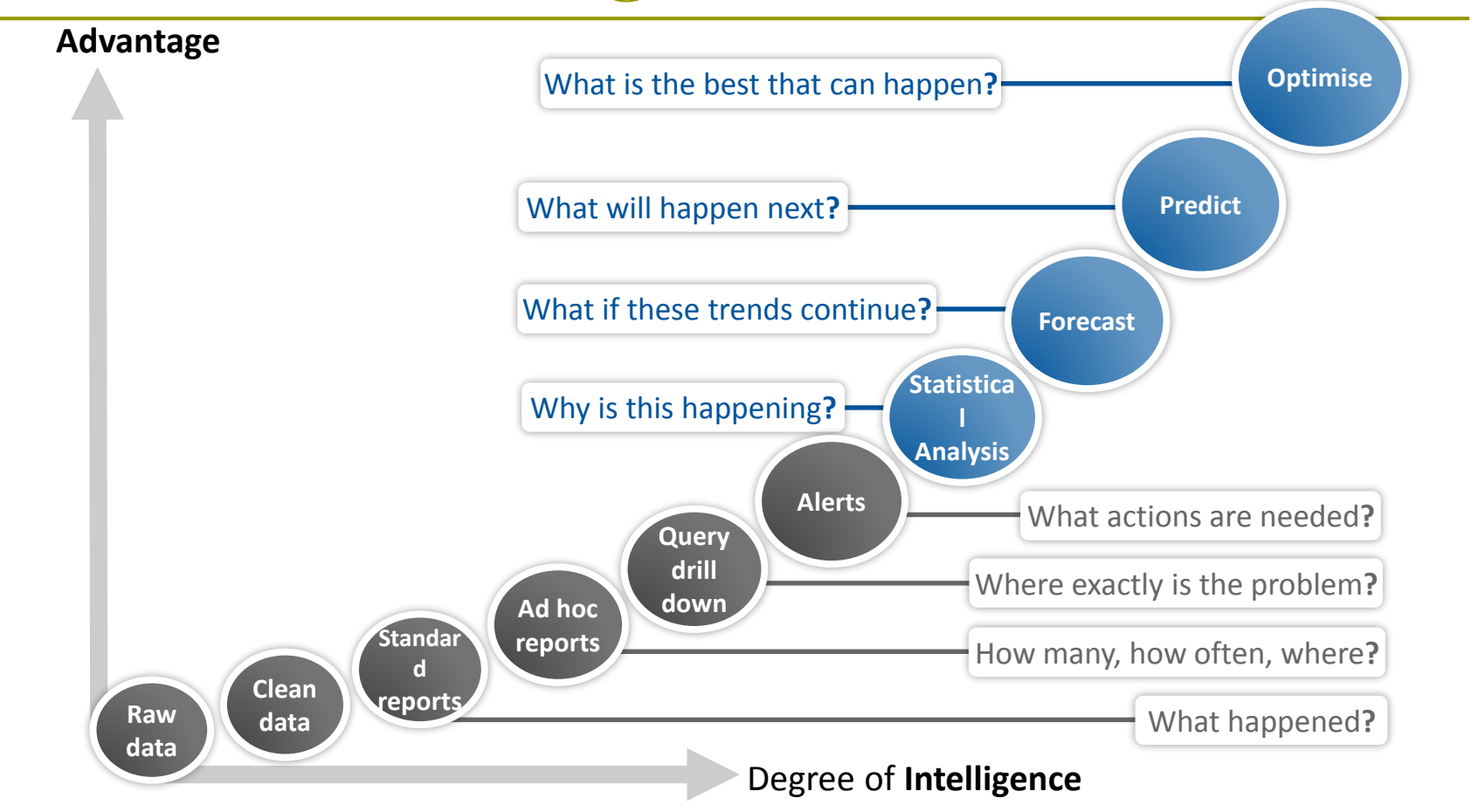

## Business analytics

#### $BA=$  business intelligence  $+$  advanced analytics

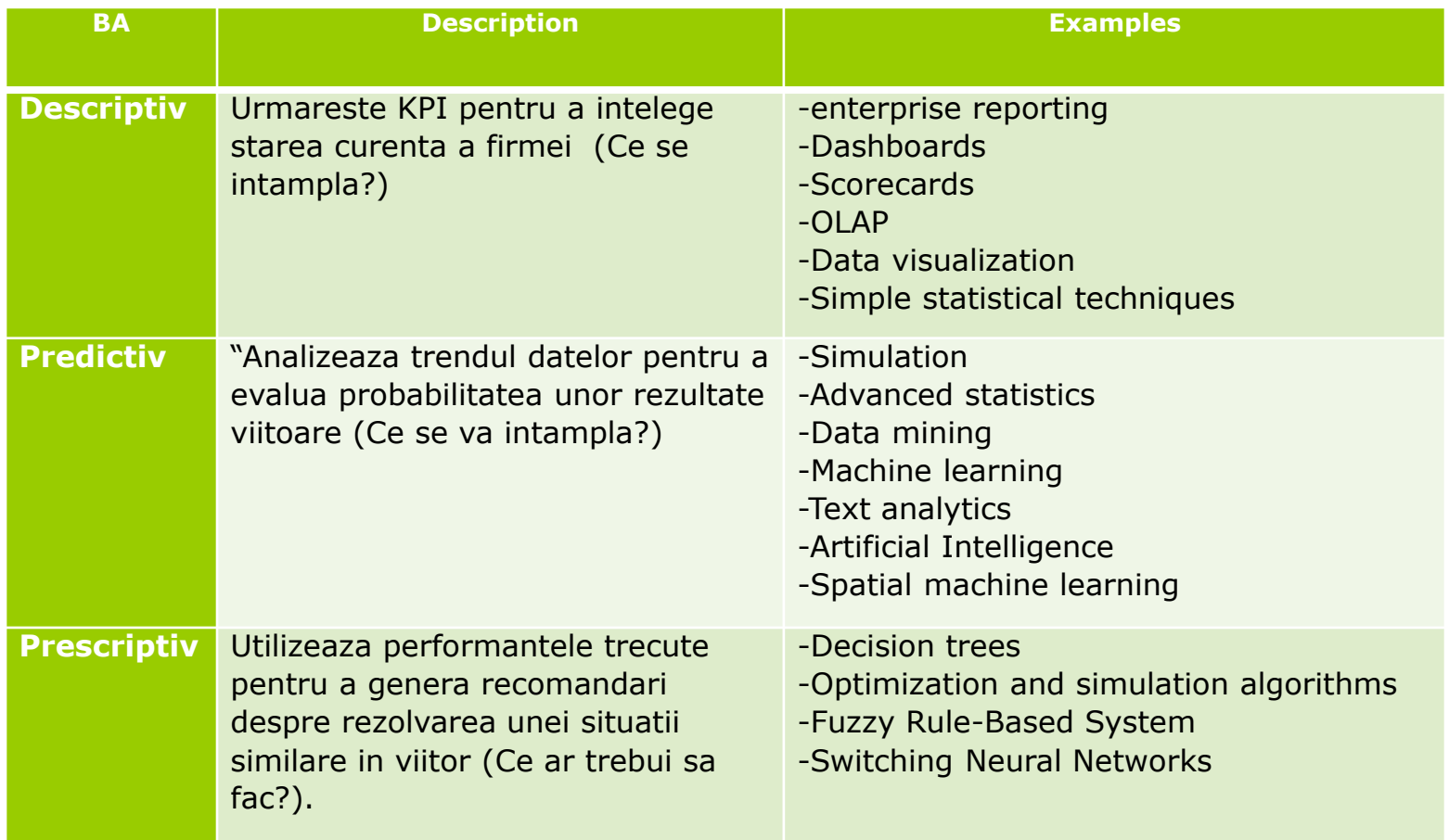

#### **Advanced Analytics / Predictive Analytics**

- **□** Data Mining
- Regresii de date
- Simularea Monte Carlo
- *Exemple*:
	- **Previzionarea comportamentului clientilor**
	- Segmentarea/clusterizarea clientilor
	- **Analiza cosului de cumparaturi**
	- Previziunea stocurilor
- Metode de analiza a textului *- Text Analytics*
- Detectarea fraudelor *Anti-Fraud Analytics*
- *Big data Analytics*

## Aplicatii Data Mining

#### **Predictive**:

- **Clasificare**
- **Regresia**
- Detectarea deviatiilor
- **Filtrare colaborativa**

#### **Descriptive**:

- **Clustering**
- **Descoperirea de reguli asociative**
- Descoperirea de modele secventiale

#### Amazon.com si NetFlix

**Filtrarea colaborativa** incearca sa prevada ce alte produse ar vrea clientul sa cumpere pe baza a ce a cumparat deja si a comportamentului altor cumparatori

**Customers Who Bought This Item Also Bought** 

Shaara

\$7.99

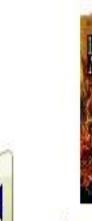

The Last Full Measure by Jeff Shaara **ANARY** (149) \$7.99

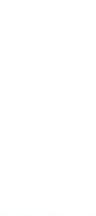

Gods and Generals by Jeff **食食食**食食(248) \$10.85

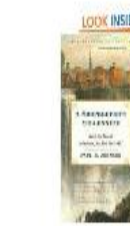

Rise to Rebellion: A Novel of the American Revolution by Jeff Shaara **ANARY** (162)

A Shopkeeper's Millennium: Society and Rev... by Paul E. Johnson 食食食食☆(9) \$11.20

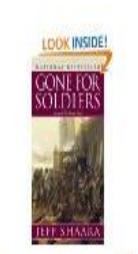

Gone For Soldiers by Jeff Shaara **食食食**食食(108) \$7.99

The Glorious Cause by Jeff Shaara **食食食食**(84) \$7.99

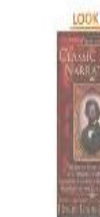

The Classic Slave Narratives-paperback by **Henry Louis Gates ARRAN (11)** \$7.95

38

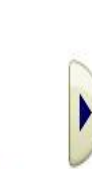

Page 1 of 15

## **Ce este Text Analytics?**

• de exemplu, transformarea comentariilor nestructurate ale unui client in informatii utile, pentru a imbunatati actiunile companiei

#### •*Wikipedia:*

… un set de **instrumente lingvistice, statistice si tehnici de invatare automata** care modeleaza si structureaza continutul informational al surselor text pentru BI , analiza aprofundata a datelor si cercetare

#### •Tehnici de analiza bazata pe text:

- **Social Analytics**
- **Sentiment Analysis**
- **Brand Identity**
- **Product & Brand Affinity**
- **Reputation Driven Online-Economy**

#### **Procesarea textului nestructurat**

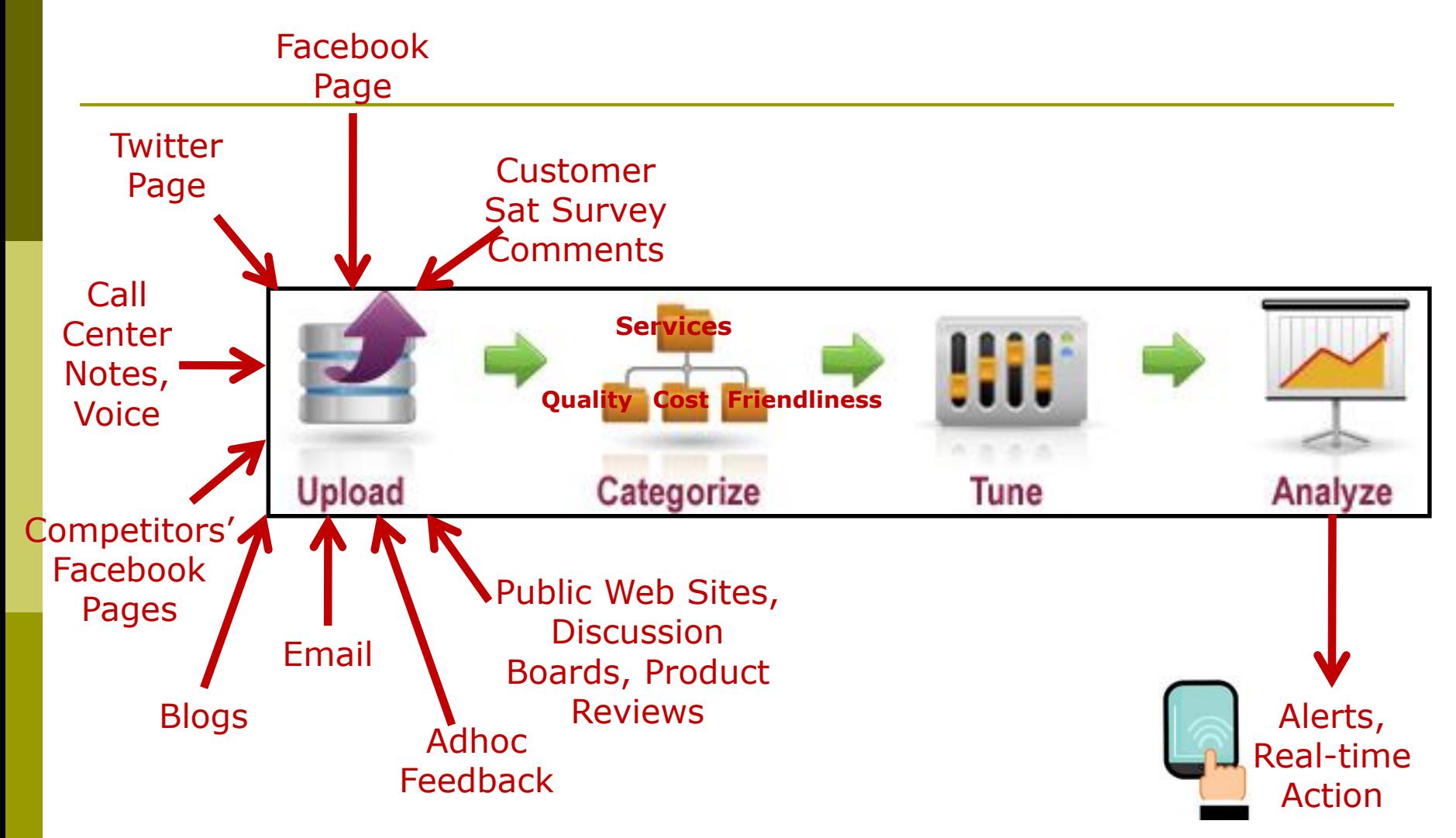

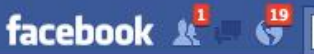

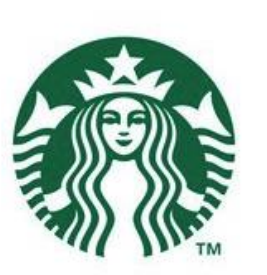

#### **Wall**  $\Box$  Info Starbucks Card (b) International Ustream StarbucksLive Photos (8,737)

 $31$  Events Starbucks Jobs

More -

#### About

Follow Starbucks on Twitter: http://twitter.com/Starbucks B...See More

#### 20,327,043 people like this

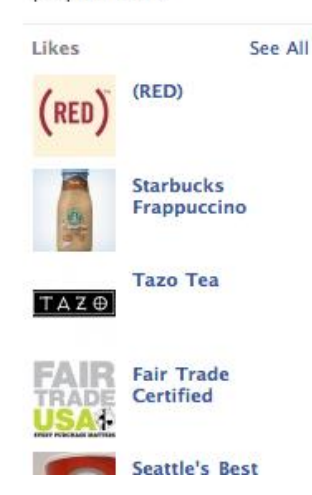

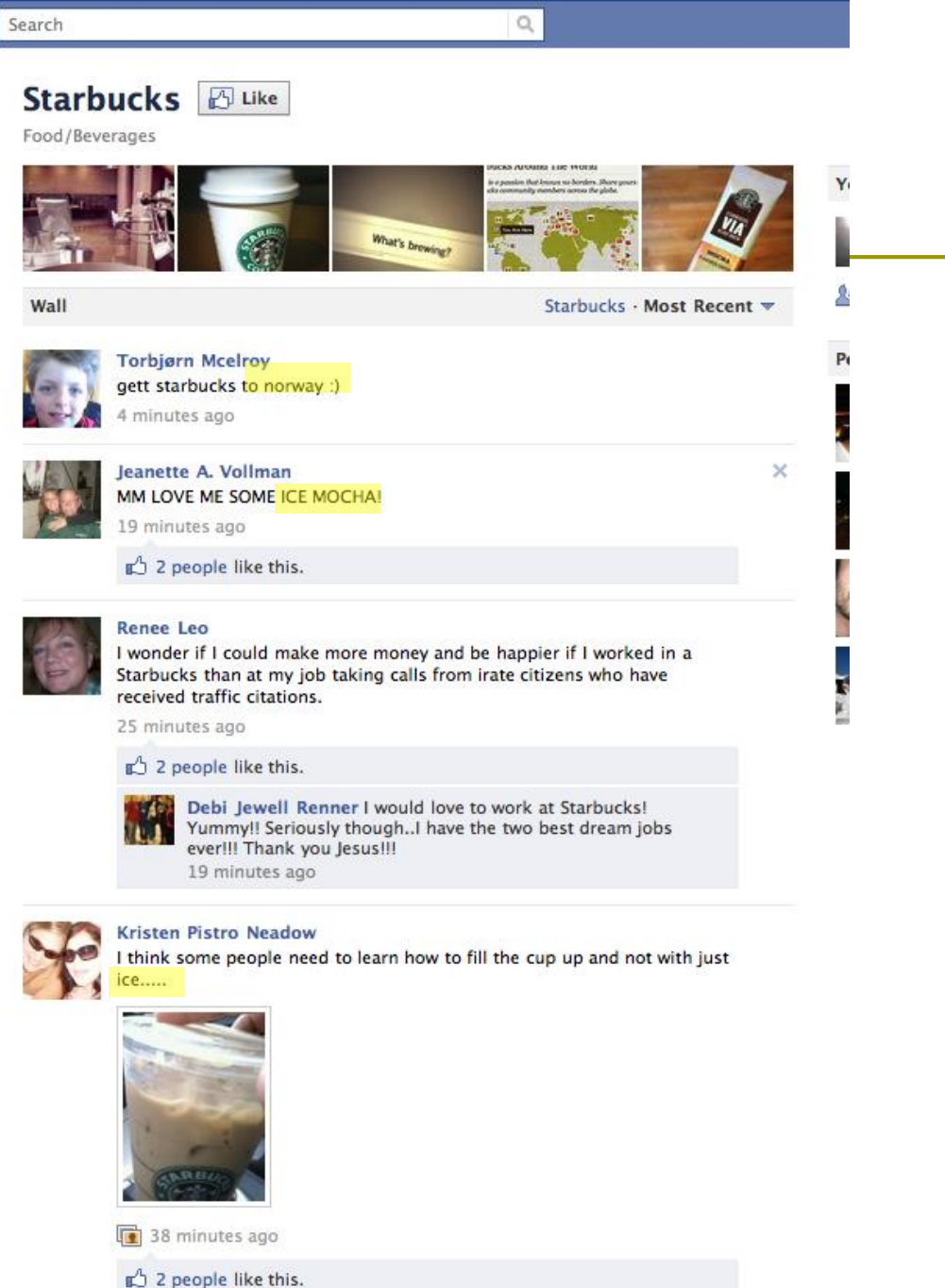

### **Cautarea inteligenta**

#### **Facebook Graph Search**

- A fost printre primii care au introdus procesarea limbajului natural ca functionalitate in algoritmul sau de cautare
- Permite utilizatorilor sa formuleze solicitari in **limbaj natural**, de exemplu "persoane care iubesc masinile vechi" sau "prieteni interesati de rock" pentru a cauta in reteaua lor activa de pe Facebook sau "graful lor social"
- Este un *instrument puternic de mining* pentru zona de *marketing*, deoarece companiile pot afla siruri de corelatii care arata detalii mai profunde despre clientii lor

## **Factori : Modelele de procesare**

- Data Mining
- Baze de date distribuite
- Baze de date in cluster
- Baze de date pe coloane
- In-memory Database Analytics
- In-database Analytics
- Real-time Data warehouses
- Procesare la sursa

#### **In-database analytics**

- $\Box$  Integrarea data analytics în funcționalitatea depozitelor de date.
- **Există 3 tipuri:** 
	- traducerea unui model în cod SQL,
	- încărcarea bibliotecilor C sau C ++ în baza de date ca o funcție încorporată definită de utilizator (UDF)
	- bibliotecile out-of-process, de obicei scrise în C, C ++ sau Java și înregistrarea lor în baza de date ca UDFuri încorporate într-o instrucțiune SQL.

### "**In-memory" BI**

- Incarca setul de date in  $RAM -$  raspuns mult mai rapid
- SO pe **32 biti** puteau adresa doar **4 GB** de memorie RAM
- SO pe **64 biti** pot adresa pana la **1 terabyte** (TB) RAM
- Utilizeaza tehnici de **compresie** complexe si **stocarea pe coloane**
- Unele solutii **reduc/ elimina agregatele, cuburile**
- Reduce costurile IT si timpul de implementare al aplicatiilor BI

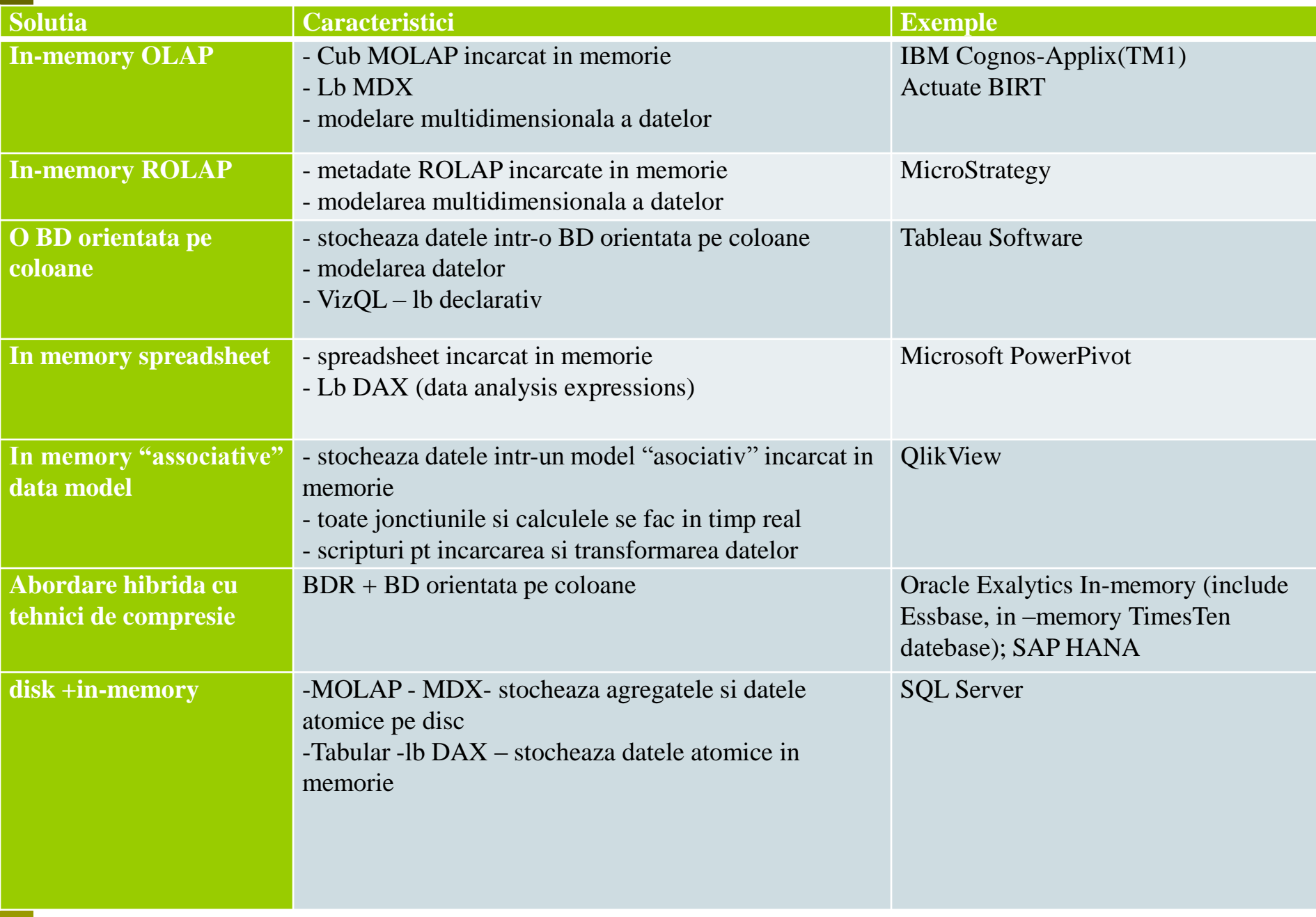

### **Qlikview**

- utilizeaza un **model de date "in-memory"**  stocheaza toate datele in RAM, deci timp de raspuns mai mici
- utilizeaza **algoritmi de compresie** complecsi
	- datele sunt comprimate la 10% din dimensiunea lor originala atunci cand sint incarcate in documentul QlikView
- utilizeaza diferite **surse de date**:
	- baze de date (conexiune prin ODBC, OLEDB), fisiere (Excel, CSV, HTML, XML, etc. )
	- exista de asemenea, diferiti **conectori** la aplicatiile SAP, Salesforce, retele sociale (ex. Twitter)

## Surse de date suportate ca intrari

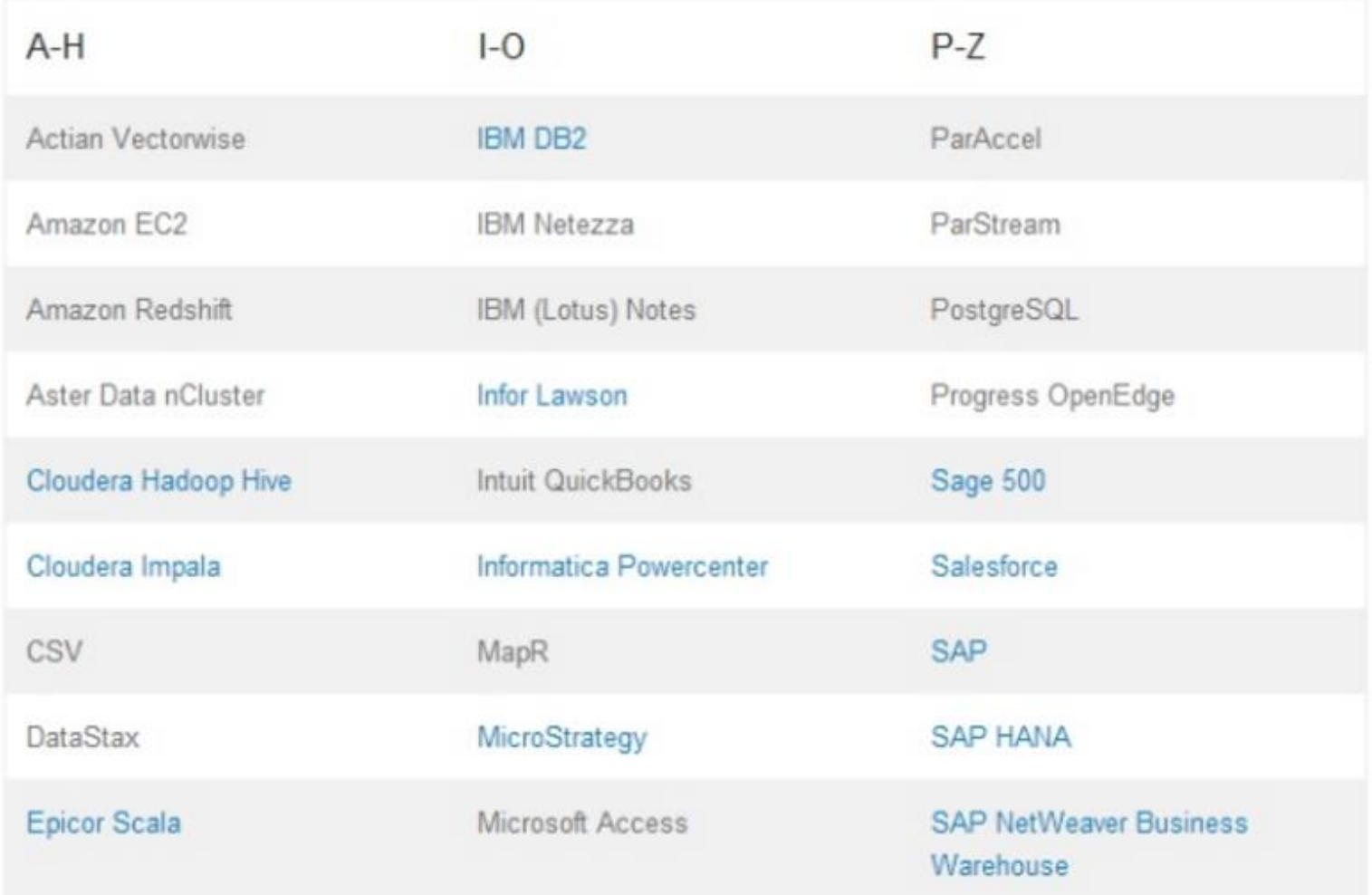

### Surse de date suportate ca intrari

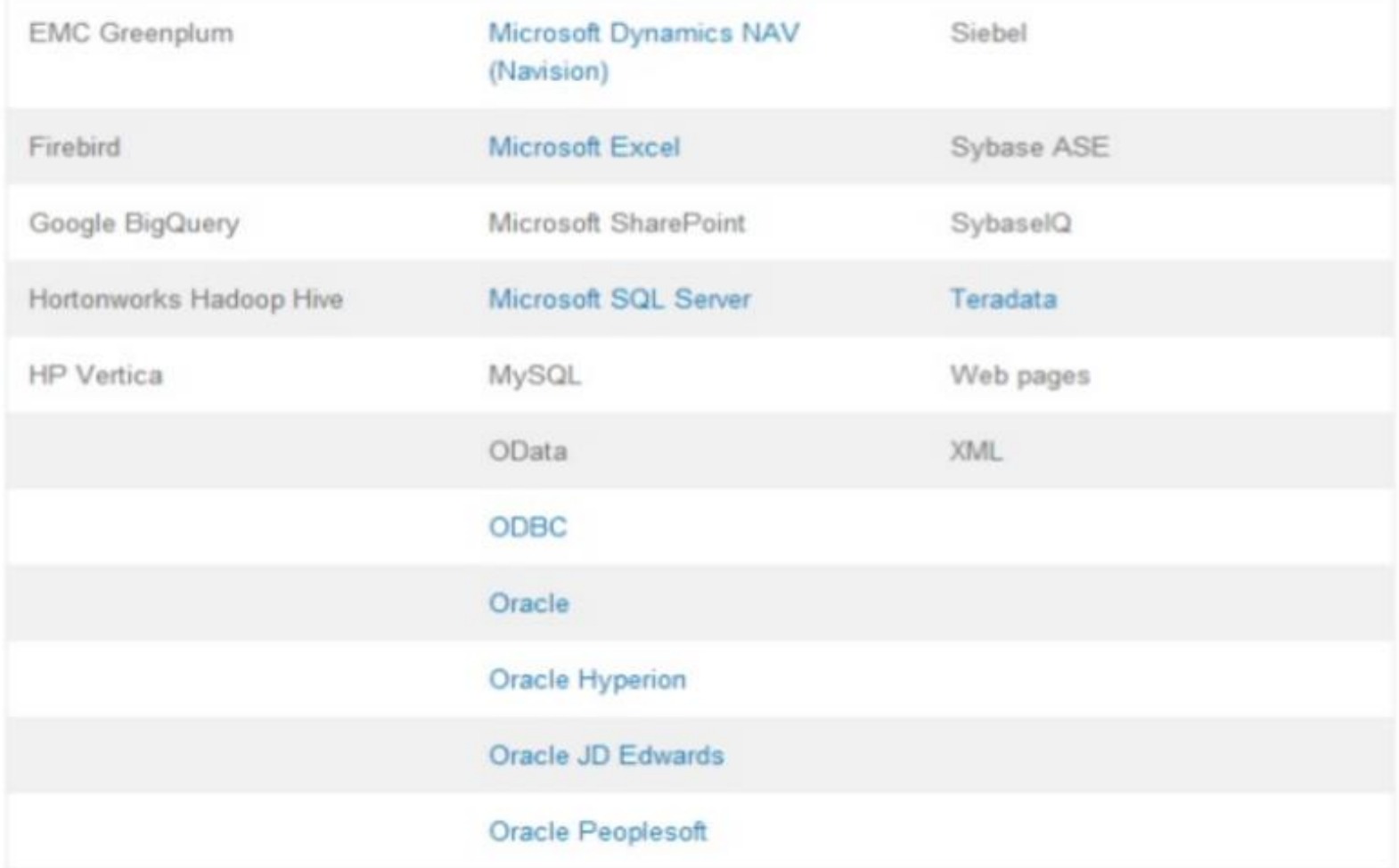

### Iesiri de date

- QlikView poate exporta in *Excel***,** *fisiere imagine, Pdf*
- Este capabil sa preia datele din BD si sa exporte rezultatul in Excel
- Poate salva rezultatul interogarilor in Excel, Pdf si PowerPoint
- Poate sa faca **jonctiuni** pe diferite tipuri de tabele si sa le exporte in Excel, Word, Pdf
- Suporta operatiile de *drill-up*, *drill-down*, *slicing* si *dicing*
- Ofera rapoarte /tablouri de bord **in timp real**, depinde de rata de refresh stabilita
- Rapoartele/ tablourile de bord pot fi **afisate pe Internet/Intranet** cu date reale sau cu refresh la anumite momente
- Poate sa salveze rezultatul interogarilor pentru **utilizare ulterioara**

## Arhitectura QlikView

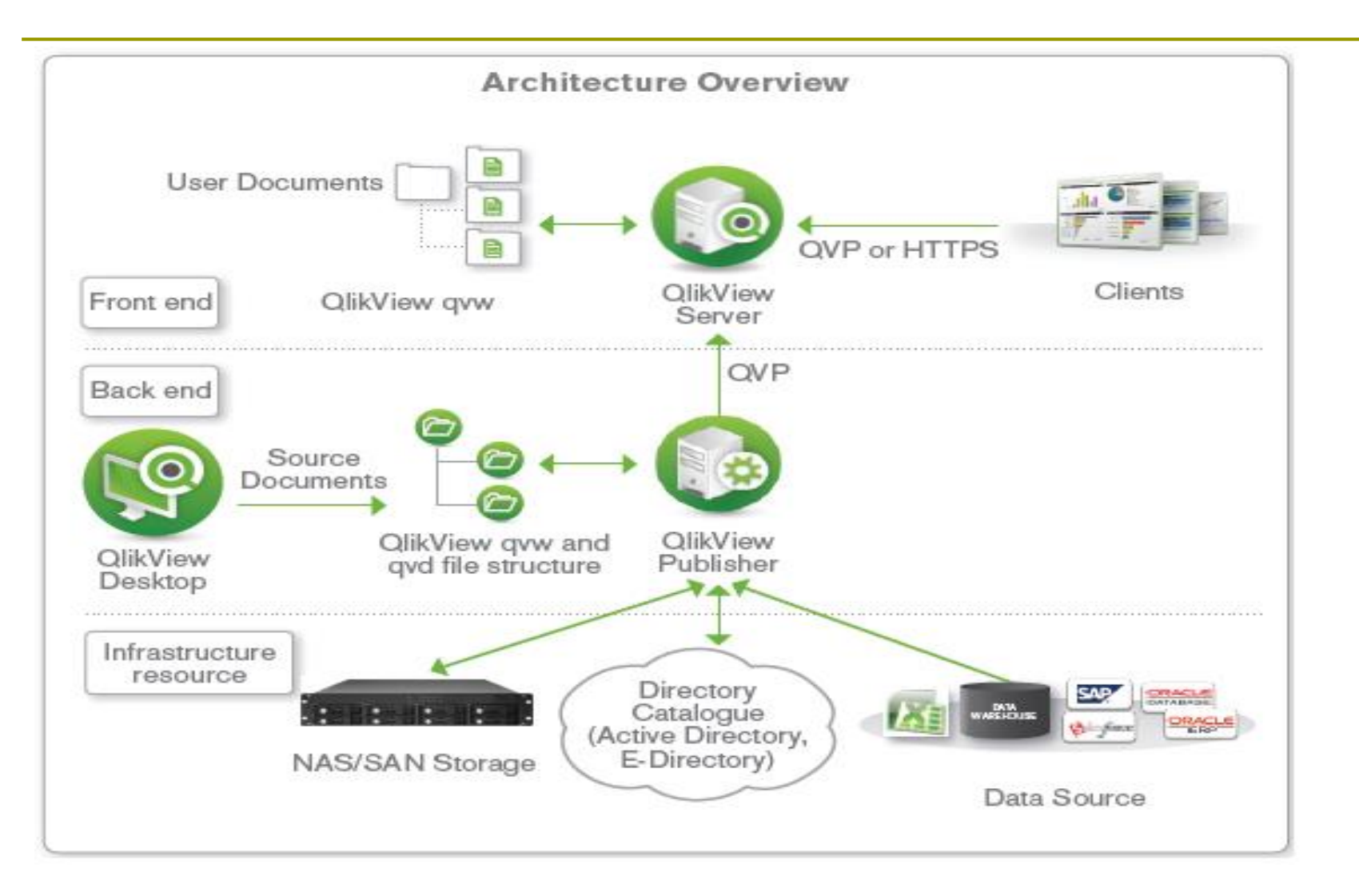

### **Qlikview**

- **<u>E</u>** script de incarcare poate fi utilizat pt a extrage, transforma si **incarca datele** in modelul de date sau **pt a stoca modelul (inclusiv datele)** pe disc in **fisiere intermediare (QVD).**
- datele sunt **stocate la nivel de detaliu**, toate agregatele se realizeaza "on the fly", la cerere
- Are un motor de interfata care intretine automat asocierile intre date
- **selectiile** facute de utilizator se propaga in cascada prin tot modelul de date.
	- **Orice selectie facuta in documentul Qlikview este** automat aplicata pe intregul model de date.
- aplicatiile QlikView pot rula pe clienti/SO multiple

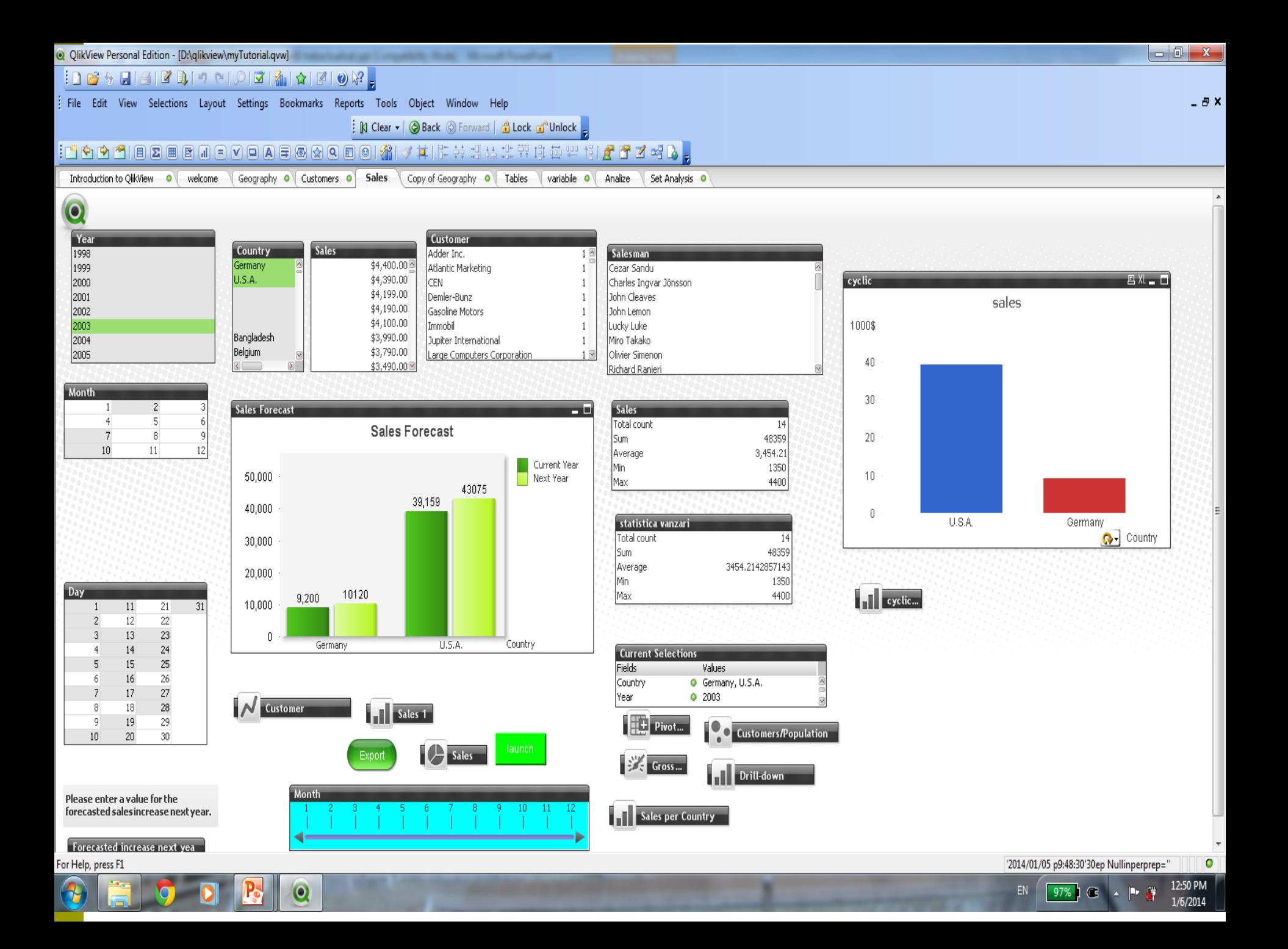

#### **Implementare BI traditionala**

#### **Implementare QlikView**

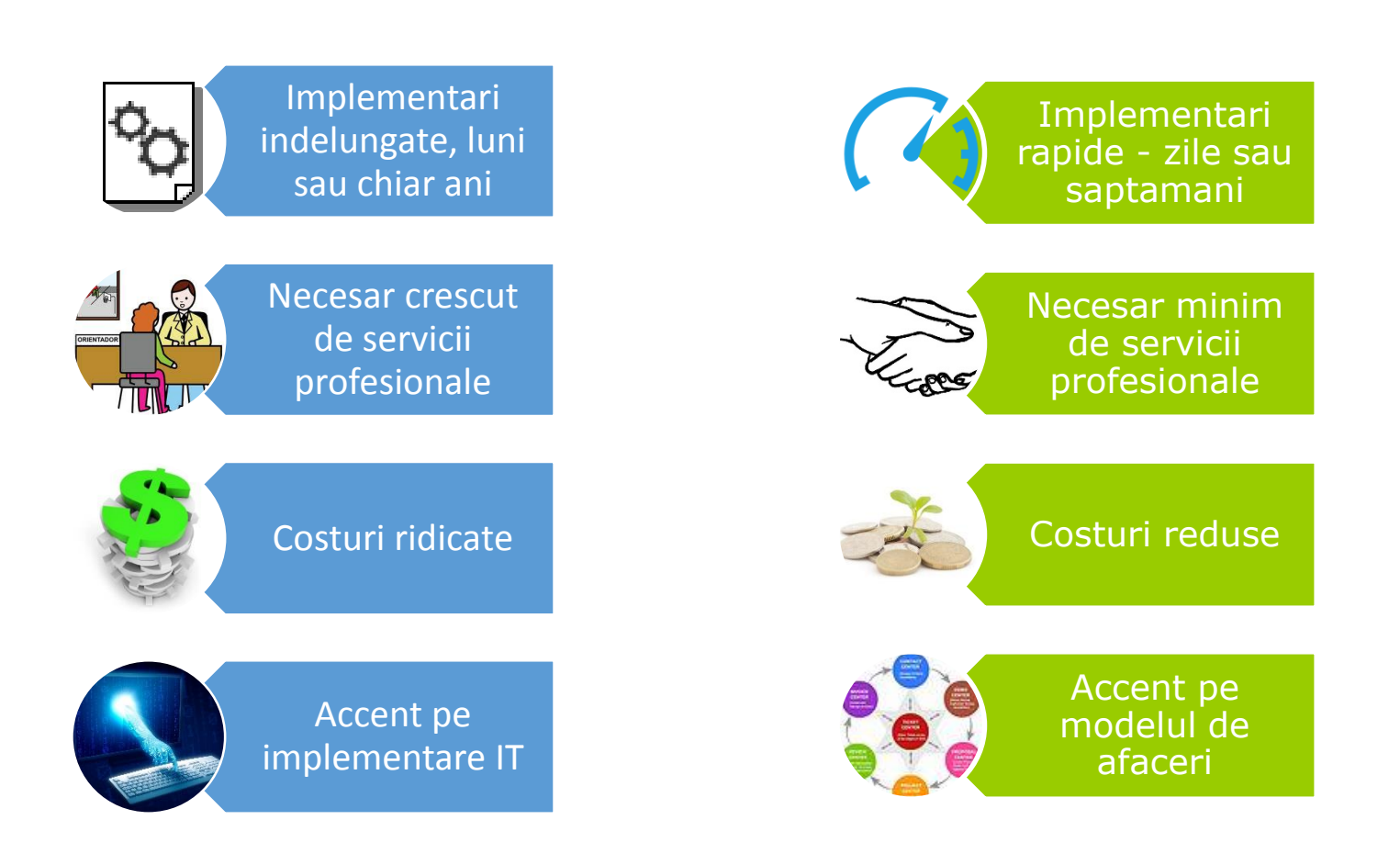

## Alte beneficii

- **Disponibilitate "in cloud"**  Prin intermediul Amazon's Elastic Compute Cloud (EC2) Web service
- **QlikView pentru smartphone și telefoane mobile** - Clienți dedicați Java Mobile și iPhone si Android; Qlik Sense app
- **Simplu și utilizabil -** Caracteristici de căutare și vizualizare în mod grafic îmbunătățite
- **QlikView Personal Edition -** Disponibil gratuit pentru dezvoltatori

### Limitari QlikView

- Produsul a fost proiectat pentru **aplicatii BI la nivel de GByte** (10-20 GB de date compresate), datele fiind incarcate in intregime in memoria RAM
- Aceasta limita a fost depasita in Qlik Sense
- Ofera o **pregatire limitata a datelor**  limbajul de scripting pentru incarcare si integrare *nu ofera capacitati ETL avansate*
- **Nu ofera o calitate inalta a aspectului rapoartelor**, fiind creat in special pentru analiza interactiva. Pentru a crea un design mai bun e necesara utilizarea *macrourilor*

#### **Big Data Analytics**

#### **Cat de multe date?**

- Google proceaza peste 20 PB pe zi
- **Facebook are 2.5 PB de date utilizator + 15 TB/zi**
- **eBay are 6.5 PB de date utilizator + 50 TB/zi**

#### **Ce tipuri de date?**

- **Date relationale**
- Text (Web)
- Date semistructurate (XML)
- Date sub forma de graf ■ Social Network, Semantic Web
- **Streaming Data** 
	- Datele se pot scana o singura data

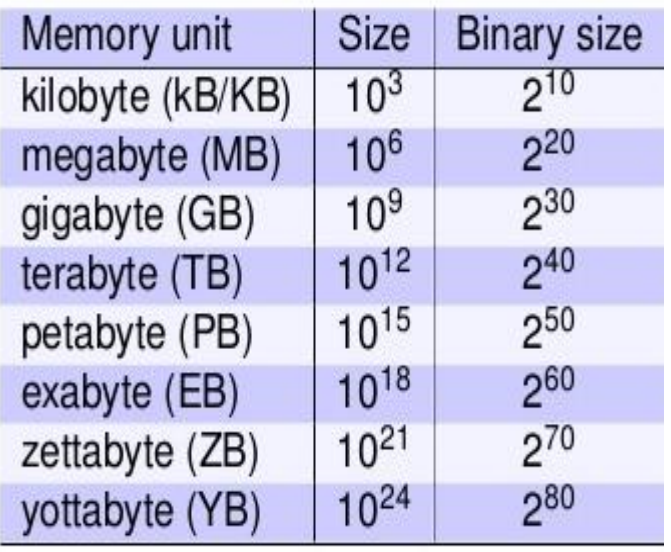

#### **Big data : Volum, Viteza si Varietate**

- **Volum:** companiile se confrunta cu tera sau chiar petabytes de informatii.
	- 350 bilioane de citiri de contor pentru a **previziona** consumul de energie
- **Viteza:** Existe procese care sunt **sensibile la timp**, ex detectarea **fraudelor**
	- Parcurgerea a 5 milioane de tranzactii de vanzare zilnic pentru a detecta fraude
	- Analiza 500 milioane apeluri zilnice de la clienti pentru a prevedea mai rapid **nemultumirile** clientilor
- **Varietate:** text, date de la senzori , audio, video, click streams, fisiere log
	- **Filme provenite de la camerele de supraveghere**
	- Exploatarea cresterii de 80% a datelor sub forma de imagini, video si documente pentru cresterea satisfactiei clientilor

### Tipuri de instrumente folosite de obicei in ata

- **□** Unde are loc procesarea?
	- Distribuita
- **□** Unde sunt stocate datele?
	- Stocare distribuita (ex: Amazon s3)
- □ Care este modelul de procesare?
	- **Procesare distribuita (Map Reduce)**
- $\Box$  Cum sunt stocate si indexate datele?
	- Schema performanta, indiferent de baza de date
- □ Ce operatii se realizeaza pe date?
	- **Procesare analitica/Semantica (Ex. RDF/OWL)**

## **Apache Hadoop**

- **2008** mai intai Yahoo, Ebay sau Facebook
- platforma **open source**
- procesare distribuita pe clustere de servere
- standard "de facto"
- **Java** based framework
- modele de procesare paralela
- cod in orice limbaj contemporan (API)
- **O SCALABILITATE, ROBUST**
- **Hadoop Distributed File System (HDFS):** stocare in cluster
- **MapReduce:** motor ce procesare paralela management distribuit al resurselor

### Tehnologii Big data

#### Apache Hadoop

- Ofera suport aplicatiilor distribuite orientate pe date
- Permite aplicatiilor sa lucreze cu mii de calculatoare care proceseaza independent, petabytes de date

#### MapReduce

- **Nucleul Hadoop** o platforma si un model de programare cu scalabilitate masiva care poate procesa seturi imense de date pe sute sau mii de servere (noduri) din clusterul Hadoop.
- **Map()**: converteste seturile de date de pe un nod in inregistrari (perechi cheievaloare)
- **Reduce()**: combina inregistrarile de la noduri in setul de date cerut

#### • NoSQL

• **MongoDB** (Apache): o baza de date orientata pe documente care foloseste structuri tip JSON in locul structurilor de date relationale.

## Baze de date NoSQL

- pentru aplicații în cloud,proiectate să rezolve problemele de scalabilitate, performanță, modelare și distribuire limitată a datelor din bazele de date relaționale.
- nu impun o anumită schemă (structură a datelor), au un API simplu, sunt "eventual consistente" și pot gestiona o cantitate foarte mare de date
- **Teorema CAP** (Eric Brewer) orice sistem distribuit de management al datelor poate sa indeplineasca maxim doua din urmatoarele trei proprietati:
	- **C: Consistenta** toate nodurile sistemului informatic stocheaza aceleasi date
	- **A: Availability / Disponibilitate** orice cerere va primi un raspuns
	- **P: Partitionare** sistemul continua sa functioneze in conditii de partitionare a retelei
- **Arhitectura distribuita**
- **Toleranta la defecte**. <sup>62</sup>

## Tipuri de BD noSQL

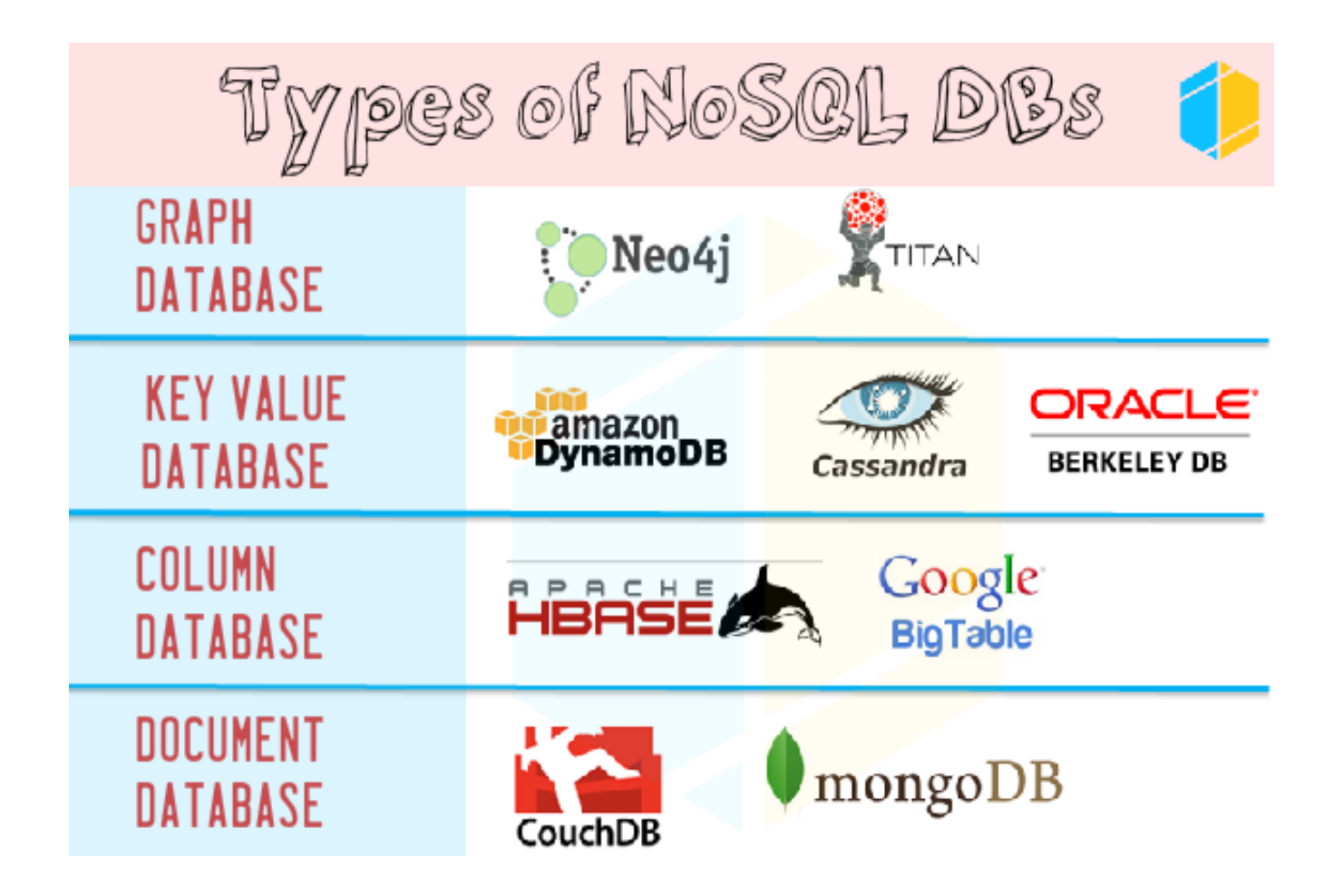

### Avantaje

- **Nu este necesar ETL-** suporta stocarea datelor "ca atare, iar transmiterea de date catre alte sisteme se poate face sub forma de document XML, JSON sau obiect binar
- **Suport pentru structuri de date multiple**
- **Lucrul cu medii distribuite**
- **Portabilitatea -** NOSQL utilizeaza modelul DHT (Distributed Hash Table), manipularea datelor obiect se realizeaza prin cheia primara a obiectului.